## **Integrations & API**

Xray easily integrates with other tools, whether you are implementing continuous integration on your system or simply want to obtain some data from Xray. This is possible thanks to its REST API.

Xray also provides integration with Confluence so you can easily embed useful dashboards such as the requirement coverage gadget.

## **API & Continuous Integration**

- REST API
- Continuous Integration tools
- Integration with Bamboo
- Integration with Jenkins
- Integration with TeamCity
- Integration with GitLab
- Integration with Maven

## Integration with other tools

- Integration with Confluence
- Integration with Xporter
- Integration with Structure
- Integration with eazyBl
- Integration with Apwide Golive
- Extending and integrating with Xray using ScriptRunner

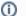

Not found what you were looking for?

- Are you looking for importing or exporting tests to CSV or other tools? Please see this page in the User's Guide.
- If you need to import test results, see this page instead, also in the User's Guide.
- Or maybe you want to create custom reports in PDF, Word, Excel files?